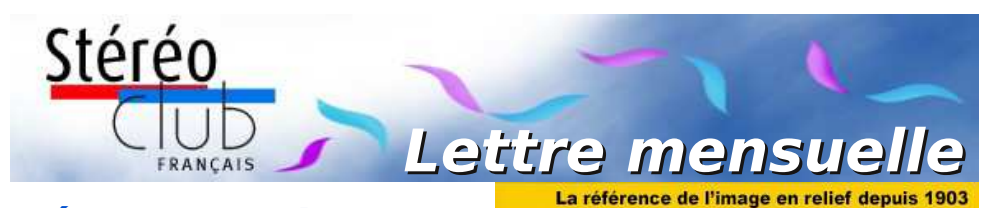

**Février 2016**

# **n° 988** *Association pour l'image en relief fondée en 1903 par Benjamin Lihou*

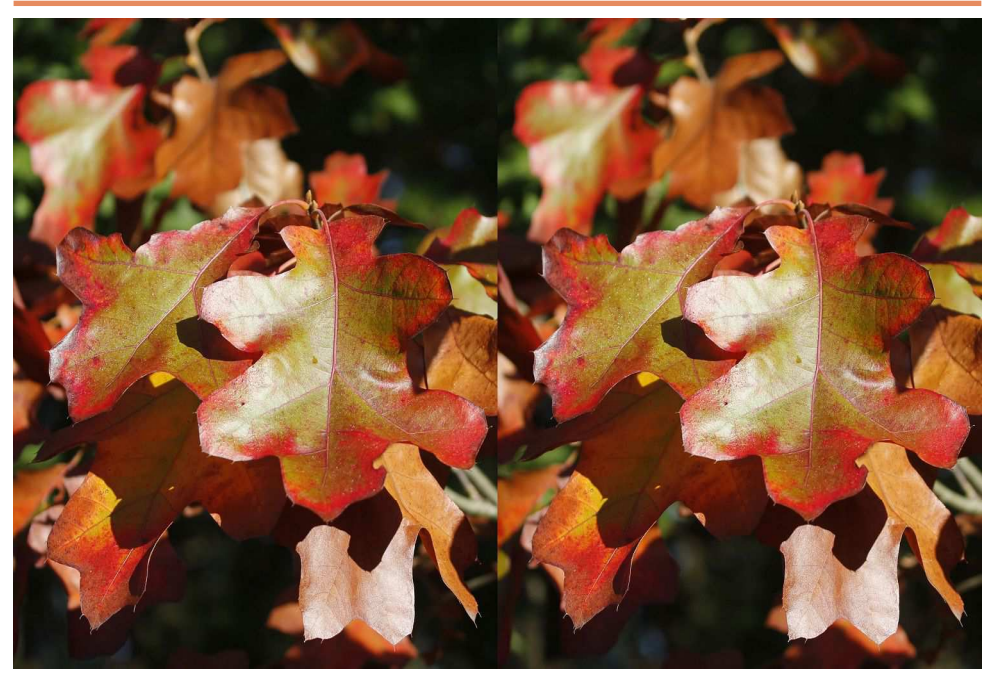

**Chêne des teinturiers.** Photo : François Lagarde

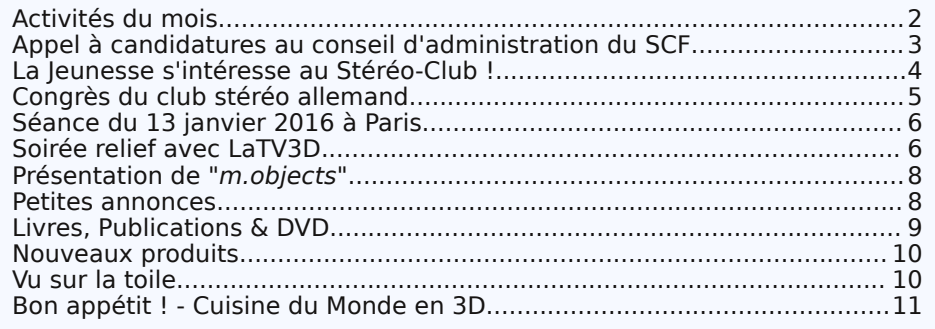

<span id="page-1-0"></span>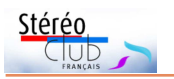

# **Activités du mois**

### Réunions à Paris 14°

• **LOREM**, 4 rue des Mariniers (Rez-de-chaussée de la tour au bout de la rue à gauche) Métro Porte de Vanves ou tramway Rue Didot.

MERCREDI 3 FÉVRIER 2016, à partir de 19h30, au LOREM **Séance technique & pratique**

• Titres en 3D avec Photoshop par Roger Huet.

• Apportez vos photos pour les voir sur le téléviseur 3D LG ou en projection. • Réponses à vos questions sur les techniques stéréoscopiques.

### **Groupe Franco-suisse de Genève**

SAMEDI 6 FÉVRIER 2016 à 14h, à Satigny Séance à l'aula de l'école Satigny "Village" - Route de la Gare-de-Satigny 27a Renseignements sur [www.stereoscopie.eu](http://www.stereoscopie.eu)

Au programme : • **Assemblée générale** • Le Japon en 3D : premières photos commerciales de 1859 à 1861. • L'outil "brosse clone" de StereoPhoto Maker.

### **Groupe régional Aquitaine**

**Réunion à Aulnay-de-Saintonge (Charente-Maritime)**

SAMEDI 6 FÉVRIER 2016 à partir de 9h30 Séance de travail : • Conversion 2D/3D • Pique-nique habituel sur place • Projections • Questions stéréoscopiques

### DIMANCHE 7 FÉVRIER 2016 de 9h à 18h **Dans le cadre de Phot'Aulnay** - <http://www.phot-aulnay.com>

• Projection 3D sur grand écran (10h-17h) : montage sur l'Hermione, des premiers travaux à son départ. Ce montage a été réalisé par l'ensemble des membres du Stéréo-Club Français, section Aquitaine.

• Et aussi : Bourse matériel d'occasion et de collection. Exposition de Wolfgang Autexier. Concours thème : "Selfies".

### MARDI 9 FÉVRIER 2016 à 19h, au LOREM. **Réunion du conseil d'administration du Stéréo-Club Français**

• Les membres du club peuvent être invités à assister (sans droit de vote) aux réunions du conseil, sur demande adressée au président.

MERCREDI 10 FÉVRIER 2016, à partir de 19h30, au LOREM **Séance technique & pratique**

• Exposé : Titrage d'une vidéo avec m.objects.

• Apportez vos photos pour les voir sur le téléviseur 3D LG ou en projection.

• Réponses à vos questions sur les techniques stéréoscopiques.

### MERCREDI 17 FÉVRIER 2016, à partir de 19h30, au LOREM **Séance technique & pratique**

• Exposé : Compléments sur Magix Vidéo deluxe : les "KeyFrame" par Roger Jauneau.

• Apportez vos photos pour les voir sur le téléviseur 3D LG ou en projection.

• Réponses à vos questions sur les techniques stéréoscopiques.

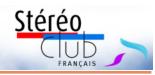

### MERCREDI 24 FÉVRIER 2016, à partir de 19h30, au LOREM **Séance technique & pratique**

• Exposé : automatiser une projection avec Stereoscopic Player par Pierre Meindre.

• Apportez vos photos pour les voir sur le téléviseur 3D LG ou en projection. • Réponses à vos questions sur les techniques stéréoscopiques.

MERCREDI 30 Mars de 18h00 à 22h00 à Paris **Assemblée Générale**

Maison des Associations du 14<sup>e</sup> arrondissement - 22 rue Deparcieux - 75014 Paris

## <span id="page-2-0"></span>**Appel à candidatures au conseil d'administration du SCF**

l'assemblée générale annuelle du<br>Stéréo-Club Français se tiendra prochai-<br>nement et des postes supplémentaires sont 'assemblée générale annuelle du Stéréo-Club Français se tiendra prochaià pourvoir au Conseil d'Administration. Nous avons besoin de personnes (femmes ou hommes) qui ont la volonté de s'impliquer dans la vie de notre club. Désireuses de faire avancer le Club, entre autres sur la voie des technologies nouvelles, elles participeront en tant que membres du conseil d'administration à la prise des décisions et orientations. Cela est tout à fait compatible avec la participation bénévole aux tâches matérielles indispensables à l'activité de

notre club (réunions, expositions / salons, projections, publications, …) qui repose sur des bénévoles. Tous les membres du club ayant adhéré depuis plus d'un an peuvent s'y présenter.

Ceux qui sont intéressés peuvent dès maintenant présenter leur candidature avec un texte de motivation à transmettre (date limite : 15 février 2016) par courriel ou par la poste à notre vice-président François Lagarde, chargé de les collationner :

• mail : [francois.lagarde1@orange.fr](mailto:francois.lagarde1@orange.fr)

• adresse postale : François Lagarde - 28, avenue des Gobelins - 75013 Paris.

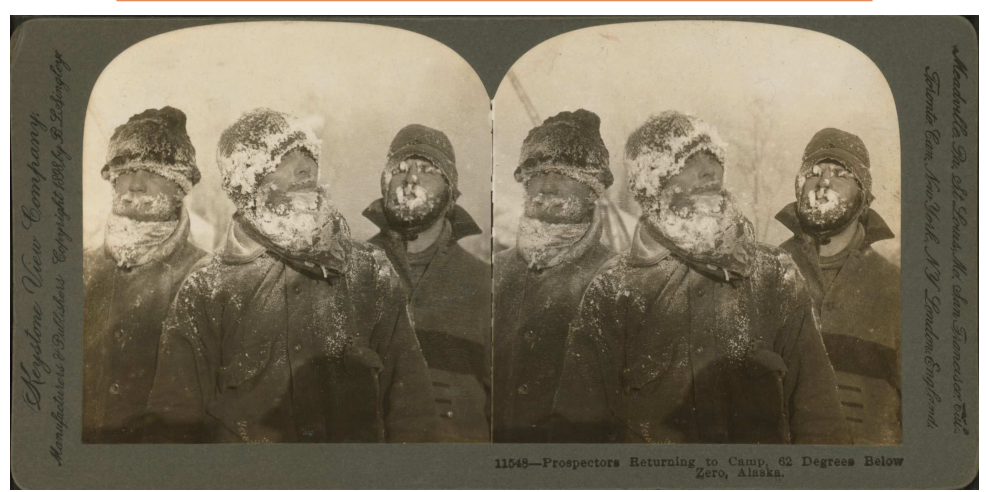

Prospecteurs de retour au camp par -62°F (-52°C), Alaska - Carte stéréo Keystone View Company, 1898 - Collection de la New-York Public Library. <http://digitalcollections.nypl.org/items/510d47e0-2bb4-a3d9-e040-e00a18064a99>

<span id="page-3-0"></span>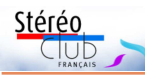

# **La Jeunesse s'intéresse au Stéréo-Club !**

J mercredi 20 janvier 2016 nous avons eu uste avant notre réunion hebdomadaire du la visite au Lorem de Théo Smadja, Émile Bénard et Jonathan Tat qui sont élèves en Première S au Lycée Claude Monet à Paris. Ils s'intéressent à la prise de vue en 3D. Deux parmi eux étaient déjà venus nous voir il y a quelques semaines pour savoir si nous pouvions les assister dans leur projet de mise au point d'une vidéo en 3D. Dans un premier temps Jean-Louis Janin, membre de notre club et professeur de Sciences de la Vie et de la Terre les a accueillis deux heures dans son établissement pour leur présenter différents projets sur lesquels il avait travaillé dans son établissement avec ses propres élèves et pour les conseiller sur leur projet.

La prise de vue de nos jeunes amis consistait tout simplement en une séquence prise du métro aérien parisien, enregistrée sur un téléphone portable, qu'ils ont dupliquée sur la piste de droite en effectuant un décalage d'une demi-seconde entre les deux pistes.

Ce mercredi ils sont venus tous les trois pour nous présenter le résultat d'une première prise de vues qu'ils ont essayé de synchroniser. Pierre Meindre a projeté leur travail avec les grands projecteurs et leur a dispensé de précieux conseils pour mieux faire la synchronisation entre les deux pistes et a expliqué les règles de base pour une prise de vue correcte stéréoscopique. Il leur a montré les corrections qu'il fallait appliquer pour que la vue projetée soit améliorée.

Habitant loin du Lorem ils n'ont pu rester avec nous pour assister à notre soirée. Ils vont revenir pour nous présenter, un mercredi prochain, la suite de leur travail. J'espère que cette visite est la première d'une longue série et qu'elle puisse amorcer un rajeunissement du Club.

**Michel Mikloweit**

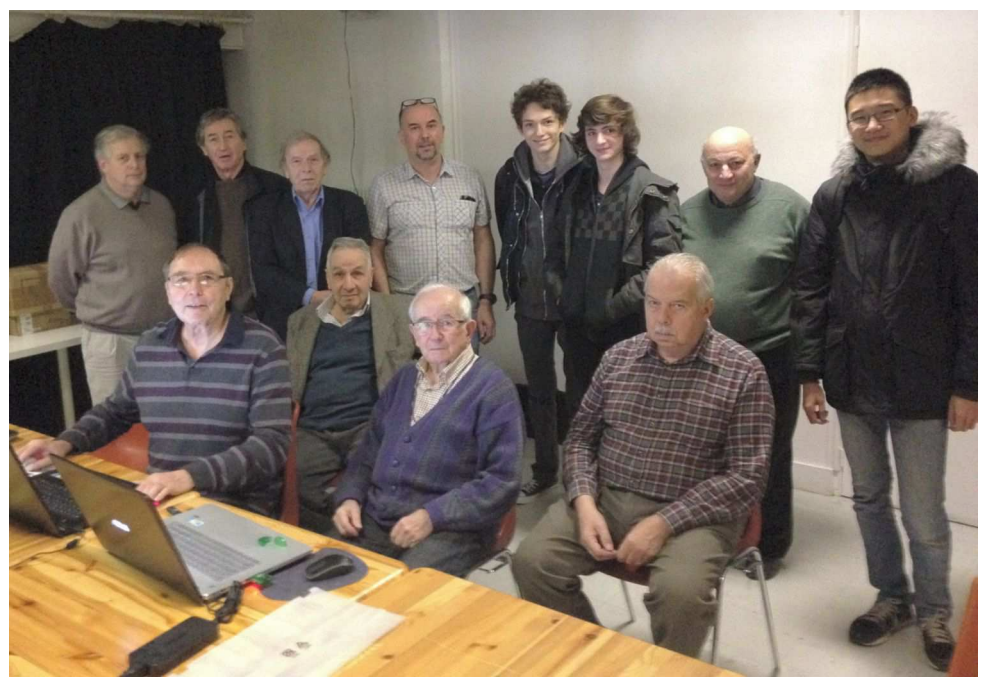

Séance du 20 janvier 2016 au Lorem, les lycéens avec quelques membres du Club. Photo : Antoine Jacquemoud

<span id="page-4-0"></span>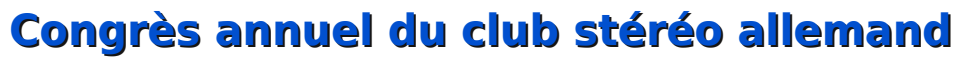

Notre collègue allemand Frank Lorenz invite les membres du SCF à participer au congrès annuel 2016 de la DGS (Deutsche Gesellschaft für Stereoskopie), le club stéréo allemand, qui aura lieu du 27 au 30 mai 2016 à Weimar.

### **Le Lieu**

Weimar est une petite ville du land de Thuringe. Elle est inscrite au Patrimoine Mondial de l'Unesco et est connue pour les auteurs de la littérature classique allemande Goethe et Schiller.

#### **Le Programme**

Le congrès aura lieu de vendredi à dimanche, avec une excursion le lundi qui suit.

• Vendredi 27 mai. Projections commençant à 19h30.

• Samedi 28 mai. Temps libre le matin (assemblée générale pour les membres allemands). Projections entre 14h30 et 19h15, soirée barbecue à 19h30.

• Dimanche 29 mai. Projections jusqu'à 11h15, visite de Weimar l'après-midi.

• Lundi 30 mai. Excursion journée complète à Eisenach et au château fort Wartburg.

### **Logement**

Sur place (limité) : 262/165 € chambre double/individuelle du vendredi au dimanche. 2 petits déjeuners, 1 lunch, soirée barbecue inclus.

• Hotel Elephant \*\*\*\*\*. 200 m, [www.hotelelephantweimar.com](http://www.hotelelephantweimar.com)

- Am Frauenplan \*\*\*, 450 m. [www.hotel-am-frauenplan.de](http://www.hotel-am-frauenplan.de)
- Dorint \*\*\*\*. 600 m, [hotel-weimar.dorint.com/en/](http://hotel-weimar.dorint.com/en/)
- Leonardo \*\*\*\*. 1,6 km à travers un parc, [www.leonardo-hotels.com](http://www.leonardo-hotels.com)

Stérén

### **Options de voyage**

#### En train

• Train ICE/TGV de Paris Est à Francfort, puis train ICE/IC à Weimar (durée : 6h40) En avion

• Leipzig puis 1 heure en train. Vols non directs Lufthansa ou Germanwings.

• Francfort puis 2h30 en train. Vols directs Lufthansa et AF de Paris CDG, Lyon, Nice, Marseille, Montpellier, Toulouse, Genève.

• Berlin puis 2h30 par train. Vols Easy-Jet à partir d'Orly. Pas de gare grandes lignes. Il faut prendre le métro.

Pour les billets de train de l'aéroport à Weimar :

[www.bahn.de/i/view/FRA/fr/index.shtml](http://www.bahn.de/i/view/FRA/fr/index.shtml) Intéressé(e) ? Contactez-moi ! [frank@3d-photos.net](mailto:frank@3d-photos.net)

[https://www.stereoskopie.org/de/veranstalt](https://www.stereoskopie.org/de/veranstaltungen/kongressanmeldung/kongressanmeldung.html) ungen/kongressanmeldung/kongressanmel dung.html

#### **Frank Lorenz**

Frank nous a préparé une vidéo 3D et en français de présention de la ville de Weimar et du congrès :

<https://youtu.be/90lVavj1yok> [http://www.interleave-vr.com/youtube](http://www.interleave-vr.com/youtube-proper-player.php?v=90lVavj1yok)proper-player.php?v=90lVavj1yok

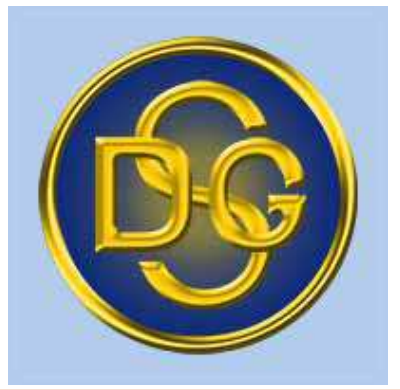

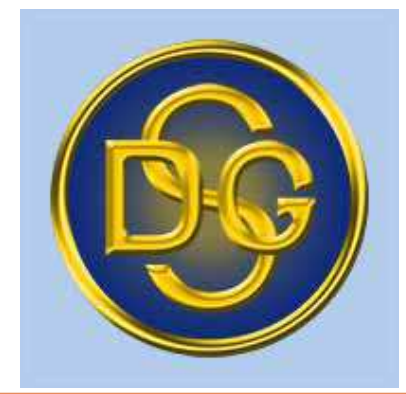

<span id="page-5-0"></span>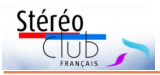

# **Séance du 13 janvier 2016 à Paris**

C e mercredi, dans la salle du Lorem,<br>rement intéressante, animée d'un bout à e mercredi, dans la salle du Lorem, nous avons eu une séance particulièl'autre par Pierre Meindre.

D'abord il a réparé, un peu aidé par quelques autres, l'ordinateur « shuttle » qui pilote les projecteurs, apparemment un ventilateur bloqué. Ensuite il nous a présenté une petite partie de la séance d'inauguration de la nouvelle chaîne de télévision en relief, séance qu'il avait enregistrée ; puis il nous a expliqué, exemples à l'appui, le logiciel Magix Vidéo deluxe version 2014.

La chaîne LaTV3D, créée par Fabien Remblier et Stéphane Dalmat, était hébergée par la chaîne OuatchTV qui existait déjà et qui lui a prêté pour cette occasion ses moyens de diffusion. Cette séance inaugurale commençait par une interview de F. R. et S. D. par deux journalistes de OuatchTV, que nous avons vue entièrement. Puis Pierre nous a montré quelques brefs extraits de films 3D choisis par les organisateurs de cette chaîne.

Le moins qu'on puisse en dire est que F. R. et S. D., connus comme cinéastes professionnels du relief, avaient totalement oublié d'expliquer à Monsieur Ouatch les principes les plus élémentaires de la stéréoscopie. Si cela continue ainsi, cela risque fort de dissuader une grande partie des téléspectateurs de regarder encore cette chaîne.

<span id="page-5-1"></span>En effet, la retransmission en relief de cette interview comportait d'énormes défauts en matière de rendu stéréoscopique : un personnage (F. R.) beaucoup trop en avant de l'écran, avec parfois de fortes violations de fenêtre, et surtout des titres et des logos qui cachaient en partie les personnages, alors qu'ils étaient placés dans le plan de l'écran donc derrière ce personnage.

Ce n'est certes pas de leur faute si la plupart des constructeurs de caméras pour la prise de vues stéréo ignorent le principe du « surécartement » par lequel les appareils photo stéréo du siècle dernier plaçaient automatiquement la fenêtre en avant de l'image. Mais il existe évidemment des moyens pour corriger, en postproduction, la position de la fenêtre, évitant ainsi d'avoir à faire trop converger les caméras et limitant aussi les distorsions en trapèze, en plaçant la fenêtre à l'avant de l'image pour que celle-ci ne soit pas gênée par les titres et logos placés dans le plan de l'écran.

C'est donc aux membres du Stéréo-Club d'envoyer à la chaîne LaTV3D des vidéos ou diaporamas qui ont été réalisés pour passer sur des téléviseurs 3D et n'ont donc pas ces graves défauts.

Enfin Pierre nous a fait une brillante démonstration de quelques fonctions, les plus utiles et les plus variées, du logiciel Magix Vidéo deluxe : diverses transitions, le traitement du son, etc.

Il a donc été fortement recommandé que la séance du 20 janvier, prévue pour la comparaison entre m.objects et Magix Vidéo deluxe, soit largement consacrée à la réalisation d'une séquence vidéo avec les mêmes photos et les mêmes effets en utilisant m.objects.

**Olivier Cahen**

# **Soirée relief avec LaTV3D**

a chaîne de télévision 3D LaTV3D<br>avance petit à petit. Après une diffu-<br>sion test de deux minutes (!) à minuit déa chaîne de télévision 3D LaTV3D avance petit à petit. Après une diffubut décembre, nous avons eu droit à quatre heures de programmes la soirée du 23 décembre 2015, de 20h à minuit. LaTV3D n'a pas encore de canal de diffu-

sion propre et était hébergée pour l'occasion par la chaîne Ouatch.tv. Cette chaîne, dédiée à l'information sur la high-tech et les loisirs, est diffusée par les « box » des principaux opérateurs (Orange, SFR, Free, Bouygues). Il n'y a pas eu beaucoup de publicité avant cette diffusion, je ne l'ai

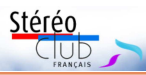

appris que juste avant de partir en congés pour les fêtes mais j'ai pu programmer l'enregistrement de l'émission. L'avantage de l'enregistrement est que j'ai pu visionner ça tranquillement en plusieurs fois et en faisant des arrêts sur image pour analyser le relief.

La soirée était découpée en plusieurs segments :

- Présentation de LaTV3D (et du relief) par ses dirigeants.
- Documentaire "Ride & Fly" sur cette pratique sportive qui combine ski horspiste et parapente.
- Extraits de concerts (bof, filmés de manière très classique, un peu long).
- Extraits de courts-métrages présentés à Angoulême (quelques-uns très bien mais écourtés).
- Cérémonie de clôture de 3D Media (un peu longuet quand même).
- Et aussi quelques bandes-annonces et le sympathique court-métrage policier (28 mn) de Jean-Michel Tari La 3<sup>e</sup> Voie.

Le documentaire était le point fort de la soirée, très spectaculaire. Dommage que pendant un bon moment les incrustations de la chaîne n'étaient visibles que de l'œil droit ce qui n'était pas très confortable.

Fabien Remblier, le responsable des programmes, ne s'embarrasse pas trop de contraintes stéréoscopiques telles que les violations de fenêtres ! Certains ont dû hurler en voyant ça ! Il déclarait d'ailleurs dans la présentation du début qu'il positionne généralement le point de convergence derrière le sujet principal. Du coup les vues du studio étaient en très généreux jaillissement avec la moitié du bu-

reau en dehors de l'écran ! Je suis assez indulgent sur les violations de fenêtre, surtout en vidéo et quand ça concerne essentiellement le bord inférieur de l'image.

Par contre ce qui m'a, moi, fait hurler c'est, durant la présentation, une démo de JVC honteusement catastrophique. C'est présenté (sans rire !) par LaTV3D comme une captation 3D par des caméras 3D alors qu'il ne s'agit manifestement que de conversions 2D-3D à la volée extrêmement grossières. J'imagine que JVC doit être un sponsor de LaTV3D car les deux représentants de LaTV3D n'ont rien trouvé à redire (on ne mord pas la main qui vous nourrit comme on dit !) alors que c'était vraiment de la bouillie 3D.

Quel est l'avenir de LaTV3D après cette soirée globalement positive ? Quelle en a été l'audience ? De même, il serait intéressant de savoir combien de membres du SCF l'ont visionnée, en direct ou en différé.

Les dernières informations sur LaTV3D sur son site web et sa page Facebook : http://www.latv3d.net/ https://www.facebook.com/latv3d

**Pierre Meindre**

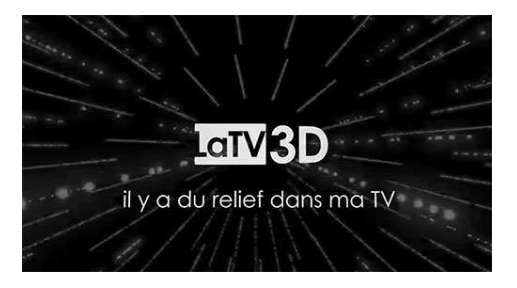

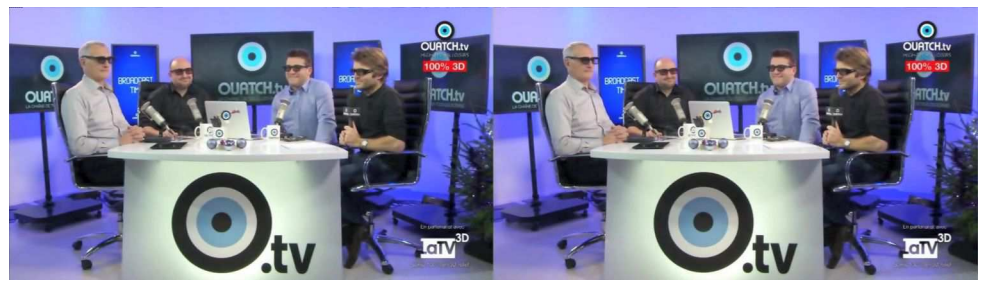

Présentation de la soirée spéciale 3D de LaTV3D le 23 décembre 2015. De gauche à droite : Stéphane Dalmat, Fabrice Arades, Benjamin Vincent et Fabien Remblier. © Ouatch.tv & LaTV3D

# **Présentation de "m.objects"**

**M** objects est l'un des systèmes les plus<br>polyvalents et puissants de production audio-visuelle sur le marché pour un affichage sur écrans à haute résolution.

<span id="page-7-0"></span>Stérén

Lors de notre réunion du 20 janvier 2016 nous avons eu à nouveau l'occasion de découvrir l'utilisation de cette application. Ce programme nous permet de créer des diaporamas sous format vidéo avec de multiples effets. La présentation nous a été proposée par notre collègue Jean-Pierre Santiano. Parmi les différentes versions disponibles, il faut opter au minimum pour la licence Créative afin de permettre la prise en charge des photos ou vidéos 3D. Le logiciel, dans sa version actuelle 7.1, coûte, au prix tarif, environ 400  $\epsilon$  TTC : dans le cadre du SCF il est possible de l'acquérir pour environ 330 €. Il s'agit d'un programme très puissant qui ne nécessite pas un PC très puissant mais seulement des composants relativement récents. Il permet l'utilisation de 256 pistes images et autant de pistes pour le son.

L'interface de travail est très ergonomique et est partagé en plusieurs fenêtres. Les fichiers utilisés pour la création d'un diaporama sont rapatriés automatiquement dans le document final ce qui évite l'oubli de la copie des fichiers sources lors du partage du diaporama, ce qui rendrait inexploitable sa présentation. Il en résulte que le travail sur les fichiers ne se réalise jamais sur les originaux et est donc de ce fait non destructif. Le transfert des images stéréo se fait aisément par la seule image gauche, l'image droite étant récupérée automatiquement, d'une façon transparente pour l'utilisateur. Un effet saisissant, l'effet zoom est disponible après positionnement du fichier image sur une des pistes, il propose un choix important de grossissements et de déplacements dans l'image ; la distorsion de parallaxe qui peut en résulter est corrigée automatiquement. Le générateur de titres

interne permet de créer facilement des titres et des textes directement dans le programme. Les options de titrage sont très complètes avec de multiples effets.

Pour effectuer des fondus il est nécessaire de les réaliser par conjugaison de deux pistes mais leurs effets demeureront plus simples qu'avec Vidéo deluxe de Magix par exemple. Néanmoins, leur réalisation est assez intuitive par la présence de nombreux repères pour guider l'effet. Les effets de transparence appliqués selon le mode soustractif sur les images supérieures permettent des juxtapositions très subtiles de rendu. L'ensemble de ces options offre donc un niveau de créativité particulièrement large. Comme pour les images l'intégration des vidéos peut se faire en acceptant beaucoup de formats de fichier différents.

Les pistes audio se dosent de façon très simple et leur encodage est automatique. Le mélange des différentes pistes est donc très aisé à mettre en œuvre. Il est à noter que le calage du son avec les images vidéo est paramétrable et peut donc être préservé lors d'une exportation.

Les photos, vidéos et fichiers audio sont très facilement transférables vers des applications externes (Photoshop ou autres) pour correction ou modification puis réintégration dans m.objects. Le résultat pourra être extrait dans un type de fichier 3D selon le support de lecture que l'on désire utiliser : écrans TV ou projecteurs.

De nombreuses options sont prévues pour aménager la présentation à un usage public. Il peut donc se destiner au conférencier également, qui verra son texte à lire sans que le public s'en rende compte. Pour découvrir les qualités de ce logiciel vous pouvez télécharger la démo gratuite sur le site Electrosonic Systèmes, mais elle permettra de réaliser un montage de 2 minutes seulement.

### **Patrice Cadot**

<span id="page-7-1"></span>À View-Master Mark II (Fabriqué en Allevendre : Appareil photo stéréocopiue **d'A View-Master Mark II (Fabriqué en Alle-<br>Comagne pour Sawyer's Europe SA, Belgique)** utilisant une pellicule 35 mm standard défi-**o** s lant en diagonale devant ses deux objectifs Redenstock Trinar f:2,8 / 20 mm. Ce qui correspond à 75 couples stéréo pour un film 36 poses et 40 couples pour un film 20 poses.

À vendre également : 2 projecteurs dont un stéréo et de visionneuses View-Master. Contacter : Jean Neveu neveu.jean@dbmail.com

**P**

**an**

**s**

**etit es**

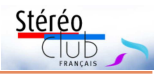

# <span id="page-8-0"></span>**Livres, Publications & DVD**

### **Livres**

• Melody Davis enseigne l'histoire de l'art au Sage College d'Albany (état de New-York, USA). Dans son dernier livre "**Women's Views: The Narrative Stereograph in Nineteenth-Century America**", elle aborde la condition féminine au XIX<sup>e</sup> siècle, son évolution et ses stéréotypes vus au travers des cartes stéréoscopiques montrant le plus souvent des scènes domestiques, sérieuses ou humoristiques.

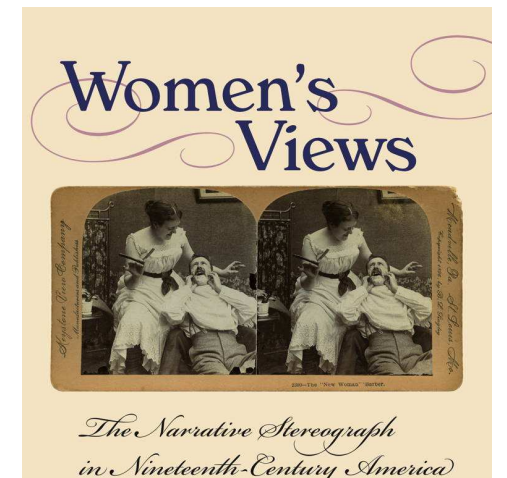

256 pages avec plus d'une centaine de reproductions de cartes stéréo anciennes. 40 \$US en couverture souple. <http://www.upne.com/1611688382.html> [http://www.amazon.com/Womens-Views-](http://www.amazon.com/Womens-Views-Narrative-Stereograph-Nineteenth-Century/dp/1611688396)Narrative-Stereograph-Nineteenth-Century/dp/1611688396

**MELODY DAVIS** 

### **Publications**

• Dans son édition n° 3480 du 27 janvier 2016, l'hebdomadaire **Paris Match** était vendu (2,80 €) avec un stéréoscope en carton **Google Cardboard**. Le stéréoscope est déjà pré-monté, il suffit juste

d'enlever la feuille de carton qui le protège et rabattre vers l'avant la partie qui fait office de visière et bien sûr d'y mettre un smartphone. Les lentilles sont assez grandes pour une vision confortable. Une sorte de tissu métallisé est mis en contact avec l'écran tactile et remonte jusqu'à la partie supérieure du stéréoscope pour permettre de "cliquer" sans accéder physiquement au smartphone.

Dans le magazine lui-même, il faut chercher au milieu de l'actualité « pipole » les trois pages consacrées à la visite virtuelle du Mont-Blanc et rien n'indique que c'est en 3D. Paris Match propose une application, pour Android ou Apple iOS permet-

tant cette visite interactive. le n'ai pas pu la tester, mon téléphone est trop vieux mais je pense qu'il ne s'agit que de réalité virtuelle 2D. Mais rien n'empêche de se servir du stéréoscope pour visuali-

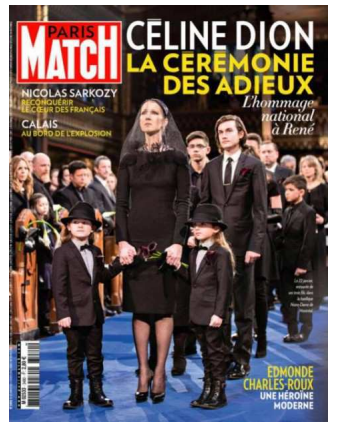

ser du *vrai* contenu stéréoscopique ! [https://play.google.com/store/apps/details?](https://play.google.com/store/apps/details?id=com.ldf.parismatch.view&hl=fr) id=com.ldf.parismatch.view&hl=fr

Pour ceux qui l'ont raté, Paris Match va refaire une opération Magazine + Stéréoscope le 4 février :

<http://www.parismatch.com/experience> http://www.parismatch.com/Vivre/High-[Tech/La-realite-virtuelle-va-atteindre-des](http://www.parismatch.com/Vivre/High-Tech/La-realite-virtuelle-va-atteindre-des-sommets-904045)sommets-904045

http://www.parismatch.com/Vivre/High-[Tech/Entrez-dans-la-realite-virtuelle-avec-](http://www.parismatch.com/Vivre/High-Tech/Entrez-dans-la-realite-virtuelle-avec-Google-Cardboard-900421)Google-Cardboard-900421

**Pierre Meindre**

<span id="page-9-0"></span>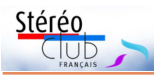

### **Nouveaux produits**

### **Matériel**

• Une petite curiosité destinée aux stéréoscopistes porteurs de lentilles de contact : l'étui **Kikkerland** a la forme de lunettes anaglyphe ! Les couleurs traditionnelles rouge et bleu vous rappelleront où est la lentille gauche et où est la droite. Environ 7,50 \$US plus frais de port.

[http://www.ebay.com/itm/Kikkerland-3D-SPECS-GLASSES-CONTACT-LENS-CASE-MG46](http://www.ebay.com/itm/Kikkerland-3D-SPECS-GLASSES-CONTACT-LENS-CASE-MG46-looks-like-3d-eyeglasses-/311078360278) looks-like-3d-eyeglasses-/311078360278

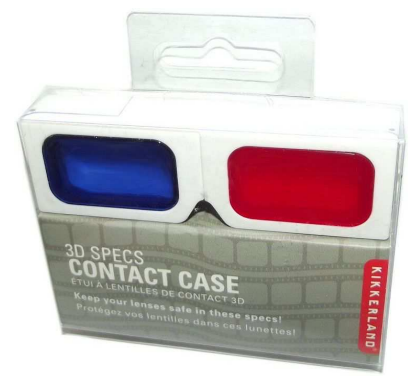

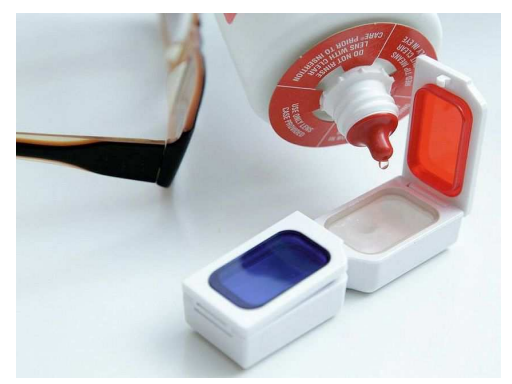

### **Logiciel**

• L'application **Google Cardboard Camera** (voir Lettre n°987, p.15) permet de réaliser des photos panoramiques en relief et de les visualiser. Mais visualiser des images produites par un autre moyen avec l'application est difficile car elle utilise un format de fichier JPEG assez particulier. Andy Modla s'est penché sur le problème et nous propose une solution pour faire « rentrer » les images dans l'application.

[http://andymodlaphotography.blogspot.fr/2015/12/create-vr-photos-for-google](http://andymodlaphotography.blogspot.fr/2015/12/create-vr-photos-for-google-cardboard.html)cardboard.html

Ce site web de son côté permet de dissocier le fichier en images gauche et droite (onglet Split) ou, au contraire, de rassembler (onglet *Join*) les images gauche et droite, un éventuel fichier sonore et des métadonnées en un fichier compatible avec l'application Google Cardboard Camera. <http://cctoolkit.vectorcult.com/>

### **Pierre Meindre**

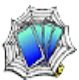

# <span id="page-9-1"></span>**Vu sur la toile**

• L'américain David Kesner nous présente en images son assemblage de deux appareils **Panasonic Lumix GX7** équipés de zooms 12-32 mm (équivalents à 24- 64 mm). Le montage en quinconce permet de réduire la base stéréo à 89 mm pour un poids total de 1180 g. <http://www.dddphotography.com/GX7TwinRig/> <http://www.dddphotography.com/GX7TwinRig/Images/>

• De son côté George Themelis utilise une paire de Panasonic GX1 avec des zooms 100-300 mm (équivalents à 200-600 mm) pour photographier les

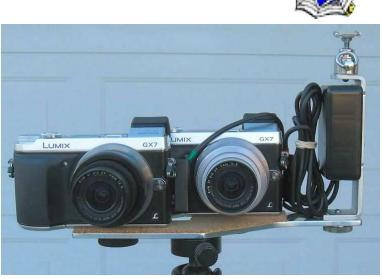

**oiseaux** qui viennent picorer dans une mangeoire placée dans son jardin. La faible profondeur de champ aide à faire passer l'arrière-plan qui est en divergence. En trois

jours il a déjà réussi une jolie collection d'images ! <http://www.drt3d.com/birds/>

• La **New-York Public Library** (bibliothèque publique de New-York) a mis en ligne sur son site web un grand nombre de cartes stéréo anciennes numérisées. <http://www.sciencefriday.com/articles/opening-the-memory-bank/>

Une recherche sur le genre « Stereoscopic views » affiche plus de 42000 résultats même s'il y a souvent des cartes en double, triple ou plus.

[http://digitalcollections.nypl.org/search/index?filters\[genre\]=Stereoscopic+views](http://digitalcollections.nypl.org/search/index?filters[genre]=Stereoscopic+views) Il est possible de les télécharger en basse résolution et aussi en assez haute résolution : souvent de 3000 à 6000 pixels de large pour la carte.

<span id="page-10-0"></span>• Sylvain Weiller décrit toute la procédure qu'il a employée pour photographier la **Lune** (26 photos empilées pour minimiser le bruit), la coloriser puis la mettre en relief. <http://sweiller.free.fr/MoonColor3D/MoonColor3D.htm> <http://sweiller.free.fr/MoonColor3D/POV-RAy3D.htm>

**Pierre Meindre**

## **Bon appétit ! - Cuisine du Monde en 3D**

iai été plusieurs fois pour mon travail à<br>Francfort-sur-le-Main en Allemagne. 'ai été plusieurs fois pour mon travail à Quand je voyage, je suis toujours curieux de goûter les spécialités culinaires locales et ici les restaurants du centre historique affichent sur leur carte un intrigant **Handkäse mit Musik** que mes faibles compétences en allemand peinent à décrypter.

Cette spécialité de la ville de Francfort porte un nom assez curieux. Littéralement cela veut dire : fromage fait à la main avec musique. La partie « Handkäse » vient de la façon traditionnelle de le produire : on le forme avec ses propres mains.

C'est un petit fromage à base de lait de vache qui est mis à mariner dans un mélange d'huile et de vinaigre. Il devient alors presque translucide. Souvent servi comme apéritif ou comme collation avec un verre d'Apfelwein (aussi appelé Ebbelwoi, un cidre local), il est traditionnellement surmonté d'oignons hachés. Selon la coutume il est servi sans fourchette, seulement avec un couteau et aussi avec une tranche de pain et du beurre.

Et la musique dans tout ça ? Les serveurs du restaurant répondront sans doute que "Die Musik kommt später", à savoir que la musique "vient plus tard". Un euphémisme en fait pour les flatulences que le fromage mariné et les oignons crus provoquent habituellement !

### **Pierre Meindre**

<https://en.wikipedia.org/wiki/Handk%C3%A4se>

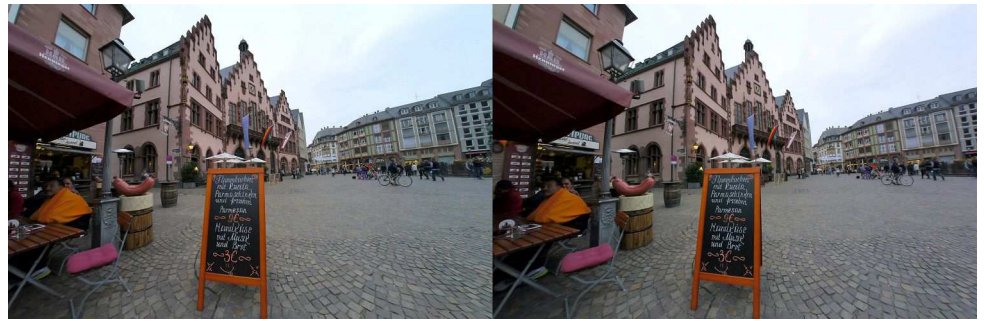

Le Römerberg est la place centrale du quartier médiéval de Francfort-sur-le-Main. On y trouve des restaurants touristiques qui proposent sur leur carte un intrigant "Handkäse mit Musik" - Photo : Pierre Meindre - https:[//fr.wikipedia.org/wiki/R%C3%B6merberg\\_%28Francfort%29](https://fr.wikipedia.org/wiki/R%C3%B6merberg_%28Francfort%29)

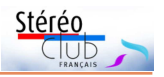

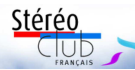

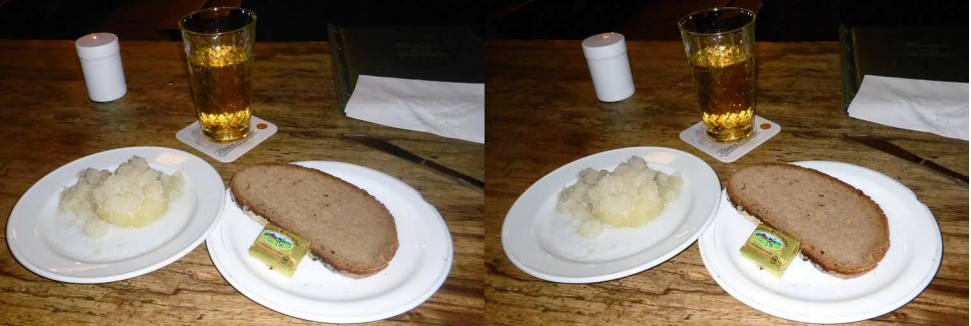

Un "Handkäse mit Musik" servi au restaurant Fichtekränzi avec beurre et tranche de pain et un grand verre de "ebbelwoi", le cidre local - Photo : Pierre Meindre

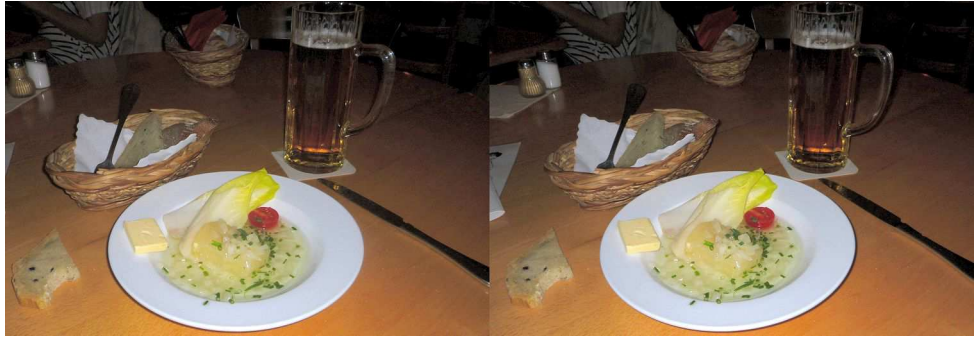

Une autre assiette de "Handkäse mit Musik", celle-ci servie au restaurant Metropol Kaffeehaus am Dom près de la cathédrale de Francfort - Photo : Pierre Meindre

**Stéréo-Club Français Association pour l'image en relief fondée en 1903 par Benjamin Lihou**

## www.stereo-clu

**Membre de l'ISU** (Union stéréoscopique internationale) [www.stereoscopy.com/isu](http://www.stereoscopy.com/isu)

**et de la FPF** (Fédération photographique de France) <http://federation-photo.fr>

SIRET : 398 756 759 00047 – NAF 9499Z **Siège social : Stéréo-Club Français 46 rue Doudeauville 75018 Paris**

### **Cotisation 2016**

Tarif normal :  $\dots$  . 60  $\epsilon$ Tarif réduit (non imposable avec iustificatif) : . . . . . . 20  $\epsilon$ Valable du 1er janvier au 31 décembre.

**La cotisation au tarif normal est admise comme un don, ouvrant droit à**

**une réduction d'impôt qui peut atteindre 66% de son montant, déductible de votre impôt sur le revenu.**

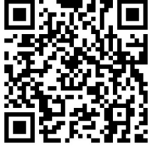

Paiement France : chèque (sur une banque française seulement) à l'ordre du Stéréo-Club Français. Étranger : mandat international ou par Internet. Adressez votre chèque à l'adresse ci-dessous : Michel Mikloweit, Trésorier du SCF - 54, rue Carnot - Appt 126 - 94700 Maisons-Alfort **Paiement par Internet : [www.stereo-club.fr,](http://www.stereo-club.fr/paiement.php) menu Accueil > Paiement**

**Président du SCF, directeur de la publication : Pascal Morin** Vice-président : François Lagarde. Secrétaire : Jean-Pierre Santiano. Trésorier : Michel Mikloweit. Rédacteur en chef de la Lettre : Pierre Meindre - [bulletin@stereo-club.fr](mailto:bulletin@stereo-club.fr)